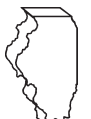

## **Illinois Department of Revenue Schedule SA (IL-1041)**

For tax years ending **on** or **after** July 1, 2017.

## **Specific Accounting Method of Computing Net Income for Fiduciaries**

**Tax year ending**

\_\_\_\_\_\_ \_\_\_\_\_\_ Month Year **Attach to Form IL-1041 as the first attachment.**

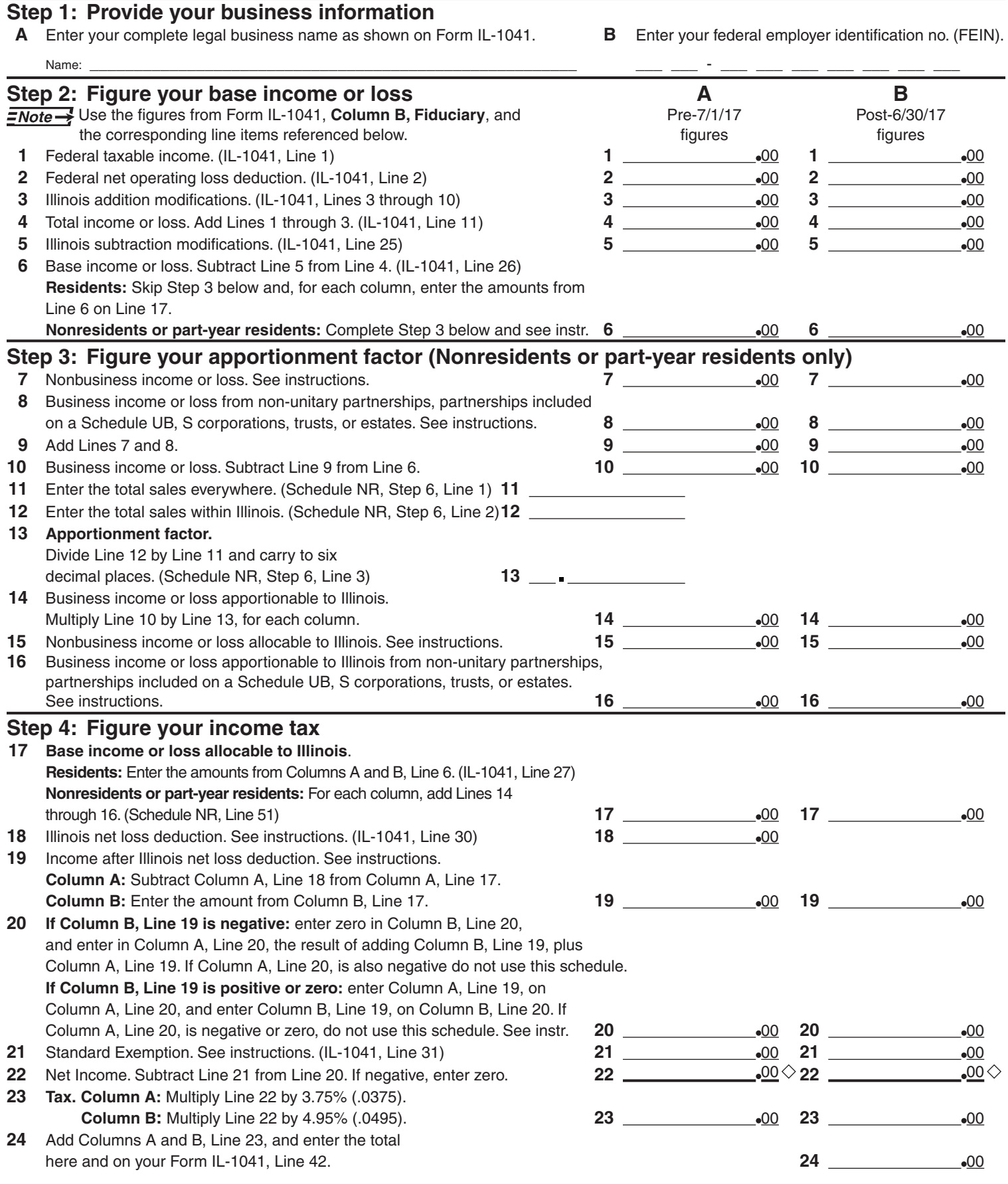

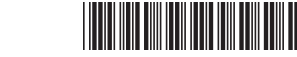

This form is authorized as outlined by the Illinois Income Tax Act. Disclosure of this information is REQUIRED. Failure to provide information could result in a penalty.